### Using Hashicorp Vault with HTCondor for Oauth Credentials in Jobs

Dave Dykstra, dwd@fnal.gov

HTCondor Week 24 May 2022

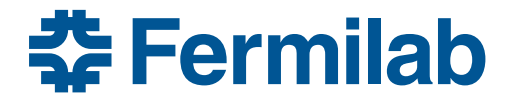

# Why switch to tokens at all?

- The primary reason to switch to tokens is that X.509 proxy certificates were never used outside of the HTC/grid community
	- $-$  They were invented by Globus, and Globus has abandoned support for the libraries. OSG and a few others took up support in the Grid Community Toolkit but OSG has stopped support
	- $-$  X.509 user proxy certificates depended on support at the SSL/TLS layer that is only rarely used
- Oauth2/OpenID Connect (OIDC) JSON Web Tokens (JWTs) are in widespread use, and are potentially more secure because they enable much more fine-grained control
	- There are a lot of existing tools that we can use with them, although we also often need some customization
	- Scitokens are JWTs with a community-standard profile of the claims in the JWTs
	- $-$  They're easier to implement because they are sent at a higher layer, i.e. http Authorization header
	- $-$  Fine grained control does make them more complicated to use, however
- This talk is focused on tokens obtained by end users to access storage, including sending them with jobs through HTCondor
- Note: X.509 host certificates are not going away, and they are an essential component to securely verifying JWTs over https

## Prior HTCondor solutions

- HTCondor had a couple of solutions of its own, but they each have limitations
	- ⎻ The "local token issuer" solution, where HTCondor issues it own tokens without Oauth2, doesn't scale to many submission points, and only supports a fixed set of JWT scopes
	- ⎻ The "Oauth2 credentials" solution, where HTCondor is an oauth2 client, requires web browser authentication before most job submissions, and doesn't help with non-condor use cases
- We wanted to minimize the number of web browser interactions and be able to use the same credentials both inside and outside of HTCondor
	- $-$  We wanted the multiple end user case to be as easy to use as possible

# Vault with htgettoken (independent of HTCondor)

- Hashicorp Vault
	- Popular open source general purpose secure secret store server
	- Very flexible plugin architecture and client/server REST/JSON API, and secrets are stored like in a filesystem
	- Has existing OIDC and Kerberos plugins
		- Needed some extensions, submitted as pull requests
	- Behaves as an Oauth2/OIDC client
		- Integrates well with both Indigo IAM and CILogon OIDC Providers, at least
	- Manages access with its own tokens ("vault tokens")
	- We use it to store long-lived refresh tokens for many users
- htgettoken
	- Relatively simple custom python command line Vault client to automate the flows
	- Initially authenticates via OIDC & a web browser
	- Long life (~1 month, renewable) refresh token stays in Vault, limited life (~1 week) Vault token and even shorter life (~3 hour) access JWT both stored unencrypted in local files
	- Follows WLCG Bearer Token Discovery standard for local filename
	- Uses Vault token to get bearer tokens, or renews Vault access with Kerberos or ssh

#### **Normal federated OIDC flow**

![](_page_4_Figure_1.jpeg)

#### htgettoken with Vault initial OIDC flow

![](_page_5_Figure_1.jpeg)

# Capability sets, issuers, and roles

- JSON Web Tokens can be tailored to minimum privilege by use of "capability" scopes with access limits (and also specific audiences)
- The knowledge of what scopes are allowed per user is maintained by the OIDC Provider, aka the token issuer

– Does not need to be known by OIDC clients

- We configure Vault to request scope wlcg.capabilityset:/group which the token issuer translates into a set of capability scopes
	- Groups correspond to VOs and roles within those VOs
	- Vault configuration is done per issuer, with one VO per issuer, and each role maps to a wlcg.capabilityset, for example:

htgettoken -a htvault.fnal.gov –i dune –r production

=> https://cilogon.org/dune, wlcg.capabilityset:/dunepro

## htgettoken normal operation summary

- Given a vault server address and issuer name and optionally a role, htgettoken always gets an access token and stores it in a file
	- By default in \${XDG\_RUNTIME\_DIR:-/tmp}/bt\_u\$(id -u) according to WLCG Bearer Token **Discovery**
- The first time it uses OIDC authentication and additionally gets two more files
	- $-$  A vault token stored by default in /tmp/vt\_u\$(id –u)
	- The "credkey" stored under \$HOME/.config/htgettoken defining part of the storage path in vault for the issuer and role
		- Comes from the token issuer based on who authenticated in the web browser
- If credkey exists but the vault token doesn't work (e.g. vault token expired or for wrong issuer or role), htgettoken attempts Kerberos authentication to get new vault token
	- If no kerberos credentials available or attempt fails, but ssh-agent is available, htgettoken attempts ssh authentication for the new vault token
- And htgettoken has a lot of options for tailoring its operation

### **Example with htgettoken, initial flow**

**\$ env|grep HTG HTGETTOKENOPTS=--web-open-command=xdg-open --nossh \$ htgettoken -v -a vault.ligo.org -i ligo Attempting OIDC authentication with https://vault.ligo.org:8200**

**Complete the authentication at: https://cilogon.org/device/?user\_code=QZ3-X99-3KG Running 'xdg-open' on the URL Waiting for response in web browser Storing vault token in /tmp/vt\_u3382 Saving credkey to /home/dwd/.config/htgettoken/credkey-ligo-default: david.dykstra Saving refresh token to https://vault.ligo.org:8200 at path secret/oauth/creds/ligo/david.dykstra:default Getting bearer token from https://vault.ligo.org:8200 at path secret/oauth/creds/ligo/david.dykstra:default Storing bearer token in /run/user/3382/bt\_u3382**

### **Examples with valid Vault token and with Kerberos**

**\$ htgettoken -v -a vault.ligo.org -i ligo Credkey from /home/dwd/.config/htgettoken/credkey-ligo-default: david.dykstra Attempting to get bearer token from https://vault.ligo.org:8200 using vault token from /tmp/vt\_u3382 at path secret/oauth/creds/ligo/david.dykstra:default Storing bearer token in /run/user/3382/bt\_u3382 \$ rm –f /tmp/vt\_\$(id –u) \$ htgettoken -v -a vault.ligo.org -i ligo Credkey from /home/dwd/.config/htgettoken/credkey-ligo-default: david.dykstra Initializing kerberos client for host@vault.ligo.org Negotiating kerberos with https://vault.ligo.org:8200 at path auth/kerberos-ligo\_default Attempting to get bearer token from https://vault.ligo.org:8200 at path secret/oauth/creds/ligo/david.dykstra:default Storing vault token in /tmp/vt\_u3382 Storing bearer token in /run/user/3382/bt\_u3382**

#### **Example decode**

```
$ httokendecode -H
{
  "sub": "david.dykstra@ligo.org",
  "aud": "ANY",
  "ver": "scitoken:2.0",
  "nbf": "Mon Mar 14 15:24:07 CDT 2022",
  "scope": "read:/frames read:/DQSegDB query:/DQSegDB",
  "iss": "https://cilogon.org/ligo",
  "exp": "Mon Mar 14 15:39:12 CDT 2022",
  "iat": "Mon Mar 14 15:24:12 CDT 2022",
  "jti": 
"https://cilogon.org/oauth2/62b3e7866521a5ce9b6570bef50d630f?type=accessToken&
ts=1647289451660&version=v2.0&lifetime=900000",
  "cid": "cilogon:/client_id/caltech/ligo/prod"
}
```
# htvault-config configuration package

- Package for configuring Vault for use with htgettoken
	- Automates all the installation and setup of Vault
	- Configuration done through simple, flexible yaml files
	- Includes a modified Hashicorp plugin, an added puppetlabs plugin, and another plugin for ssh-agent support
	- Supports an option of using 3 servers for high availability using a builtin Vault capability
	- Available in OSG yum distribution along with vault and htgettoken

## HTCondor+Vault integration

- htgettoken and Vault have been integrated into HTCondor
	- condor\_submit can be configured to automatically invoke htgettoken as needed and store a vault token in credd
		- Vault token used by condor credmon vault to get new short-lived access tokens pushed to jobs
	- Submit file specifies issuer, optional role, and optionally can choose reduced audience and/or scopes
		- May obtain more than one token for a job
		- Based on HTCondor's previous implementation of Oauth2 credential support
	- In HTCondor 9.0 releases and above

### Token flow with HTCondor and Vault

![](_page_13_Figure_1.jpeg)

# HTCondor configuration

- System admin:
	- Install condor-credmon-vault rpm and set for example: SEC CREDENTIAL GETTOKEN OPTS =  $-a$  htvault.fnal.gov
- User submit file for example: use oauth services = dune dune oauth permissions = storage.read:/dune #optional dune oauth resource = https://dcache.fnal.gov #optional
- Service names may include role, such as dune production
- Handles may be appended to store multiple variations for each service: dune oauth permissions readonly = storage.read:/dune dune oauth permissions write = storage.create:/dune/users/dwd/data
- All tokens end up in \$ CONDOR CREDS

# Support for "robot" (unattended) operation

- Important for tasks such as production job submission
- Vault administrator can create indefinitely renewable vault tokens
	- Could be automated by a web service
- htgettoken & htvault-config also support use of robot Kerberos credentials to get new vault tokens
	- Robot Kerberos credentials are long lived, stored unencrypted
	- Principals are in the form "user/purpose/machine.name"
		- "user" can also be a group login, for example "dunepro"
	- User (or authorized user for a group) does OIDC authentication once but specifies htgettoken --credkey option matching Kerberos principal to store refresh token in subpath under the user's Vault secrets path
		- The same htgettoken command can be used with robot Kerberos credentials
- Can also use ssh-agent with authorized keys to get new vault tokens
	- Although haven't yet worked out how to manage the keys

## **Conclusions**

- Getting credentials almost as hidden as they can be
	- Users with Kerberos or ssh-agent only need to approve on web browser once
- Configuration is managed by server operators, very little necessary for users unless they want to "down-scope" their tokens
- All protocols are in common industry use
- JWTs are better supported and more secure than X.509 proxies
	- Can be much more purpose-specific
- Tools all open source, generally available

# Links

- Bearer token discovery:
	- https://github.com/WLCG-AuthZ-WG/bearer-token-discovery
- WLCG JWT profile
	- https://github.com/WLCG-AuthZ-WG/common-jwt-profile
- Vault & plugins
	- https://www.vaultproject.io/
	- https://github.com/hashicorp/vault-plugin-auth-jwt
	- https://github.com/puppetlabs/vault-plugin-secrets-oauthapp
	- https://github.com/42wim/vault-plugin-auth-ssh
- htvault-config: https://github.com/fermitools/htvault-config
- htgettoken: https://github.com/fermitools/htgettoken
- HTcondor docs: https://htcondor.readthedocs.io/en/latest/search.html